# **ИНФОРМАЦИОННАЯ СПРАВКА ПО ДИСЦИПЛИНЕ**

# **«ИНФОРМАЦИОННЫЕ ТЕХНОЛОГИИ СТАТИСТИЧЕСКОЙ ОБРАБОТКИ ДАННЫХ»**

для студентов 3-го курса очной формы обучения, обучающихся по направлению «Физическая культура»

# **на 2016-2017 учебный год**

# **1. ОБЩИЕ СВЕДЕНИЯ**

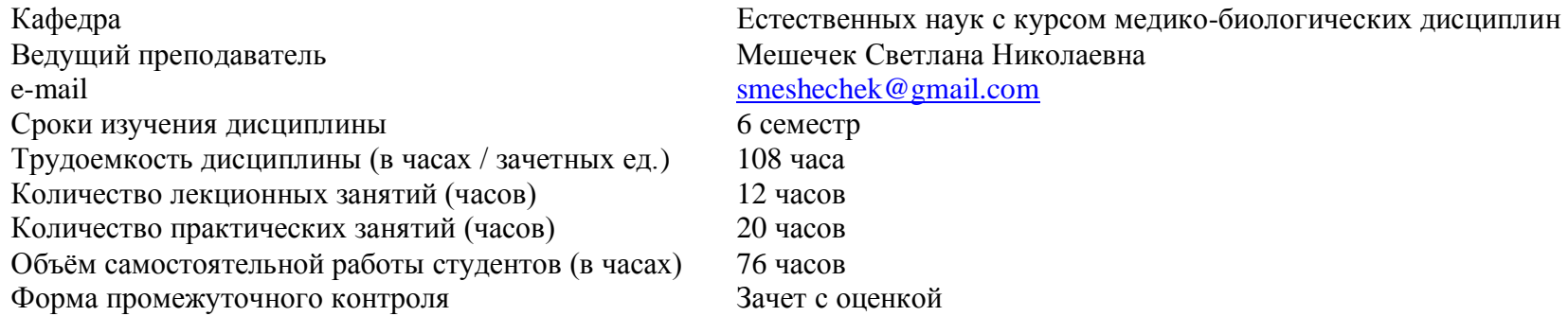

# **2. ВИДЫ ТЕКУЩЕГО КОНТРОЛЯ, СРОКИ ПРОВЕДЕНИЯ, ОЦЕНКА В БАЛЛАХ**

# *2.1. ТЕМАТИЧЕСКИЙ ПЛАН УЧЕБНОЙ ДИСЦИПЛИНЫ*

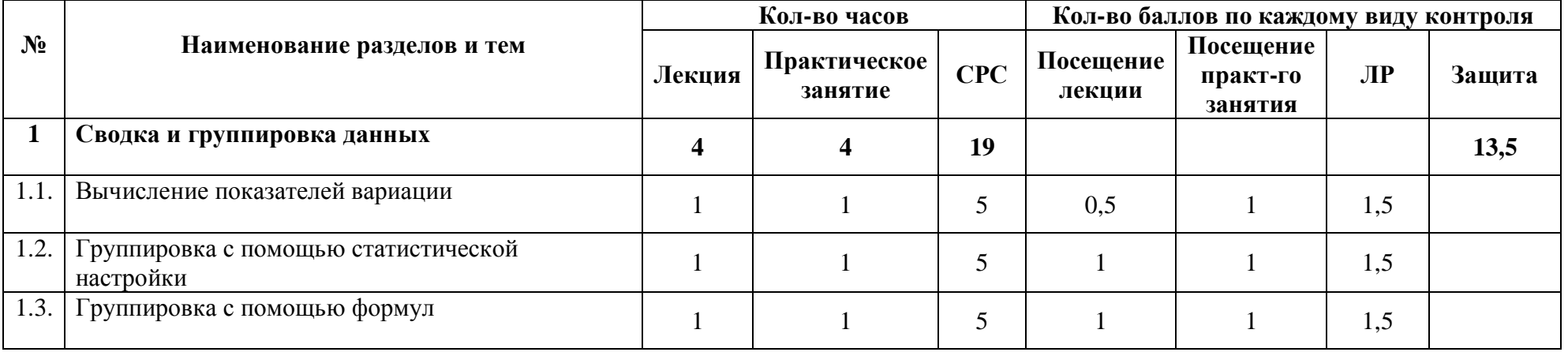

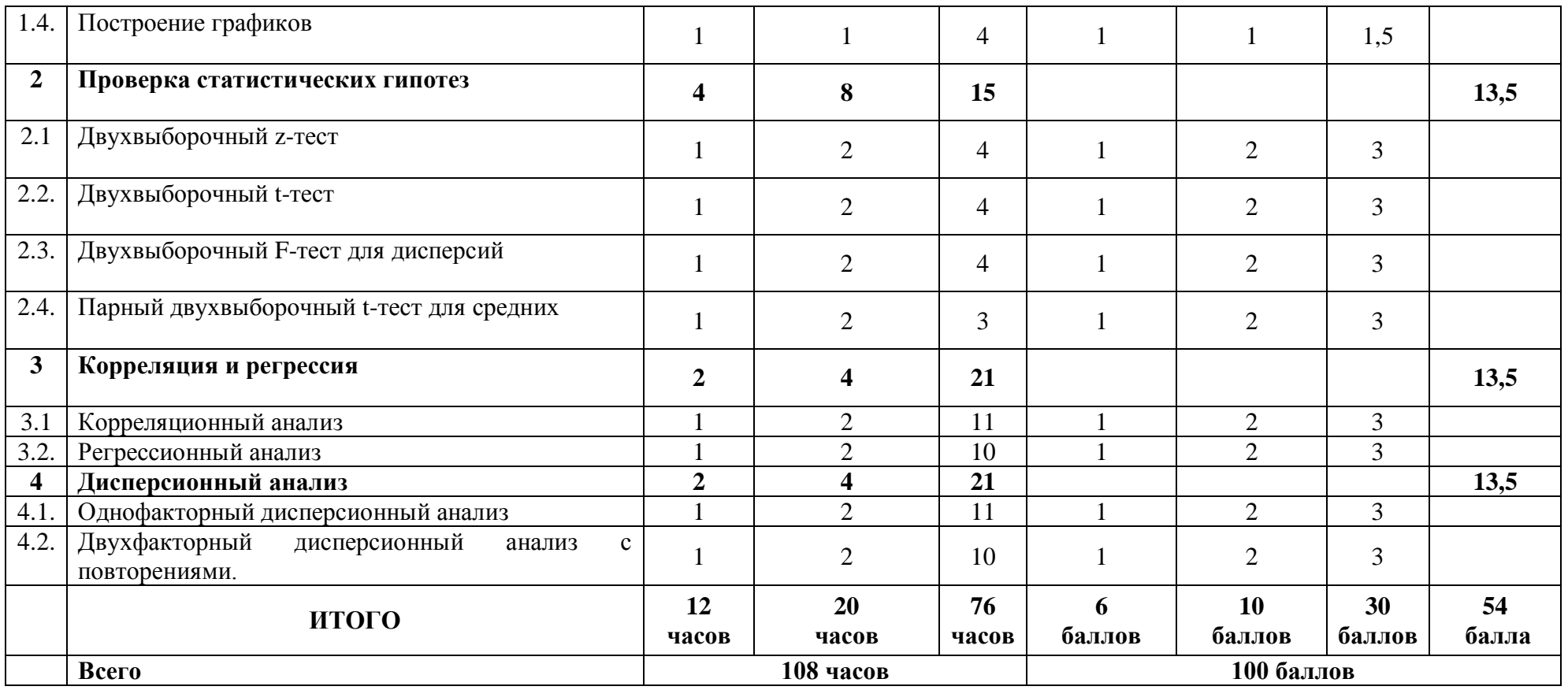

# *2.2. ПЛАНИРОВАНИЕ ВНЕАУДИТОРНОЙ САМОСТОЯТЕЛЬНОЙ РАБОТЫ ПО ДИСЦИПЛИНЕ*

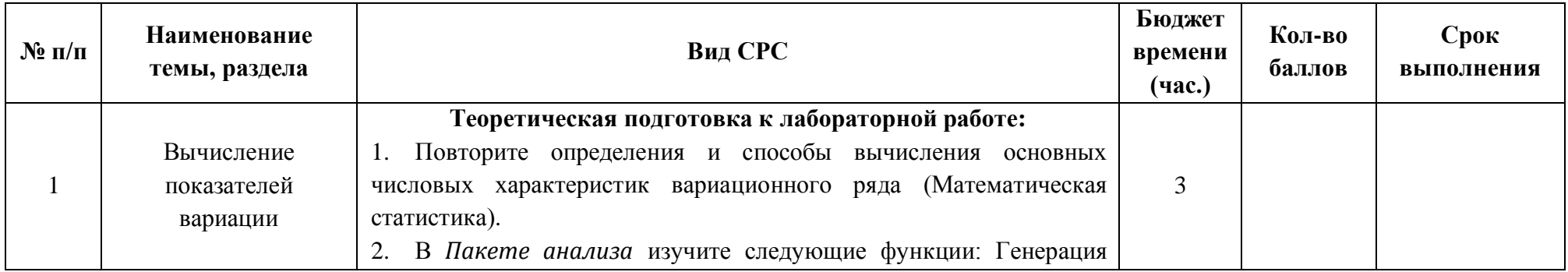

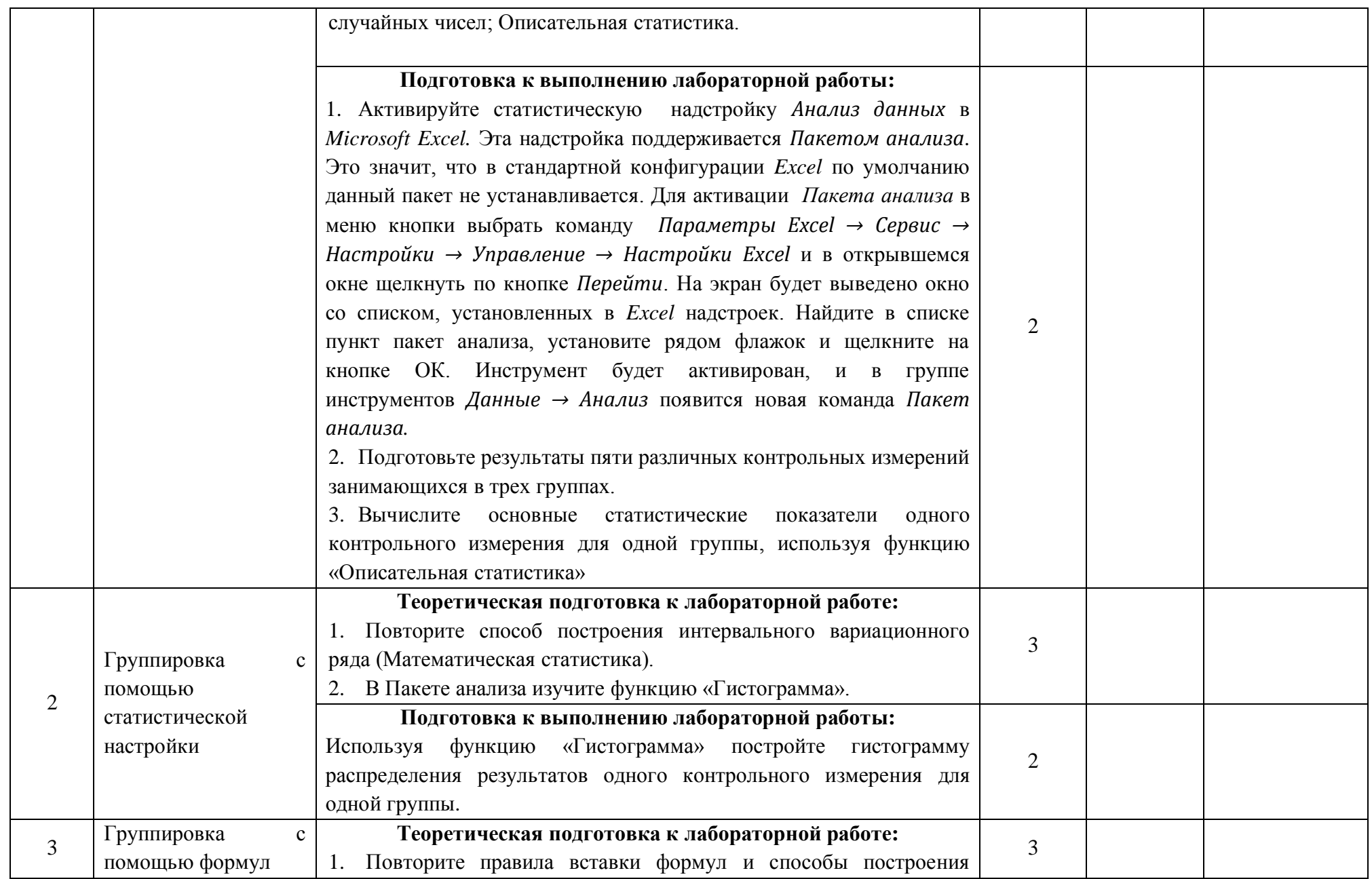

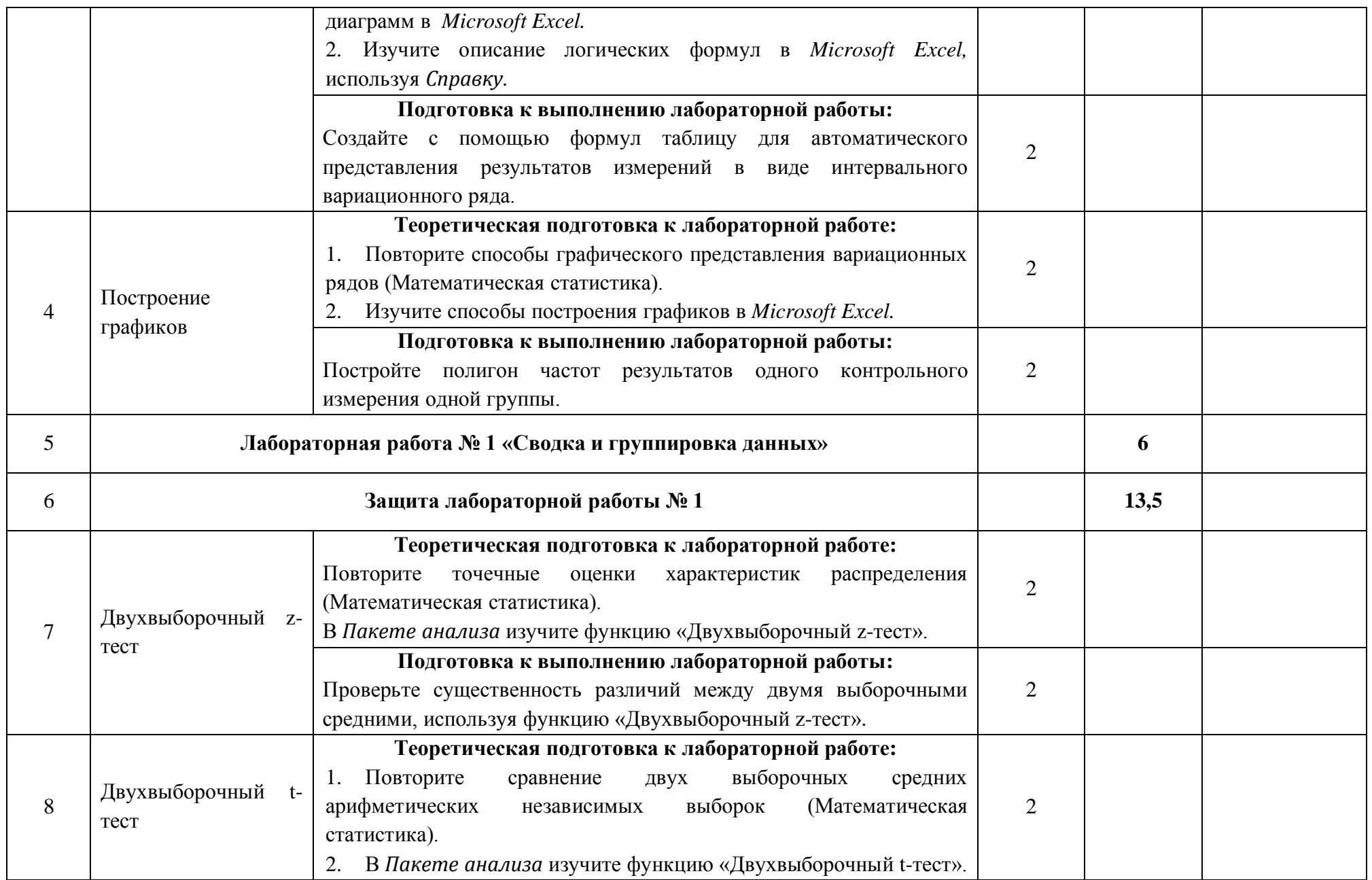

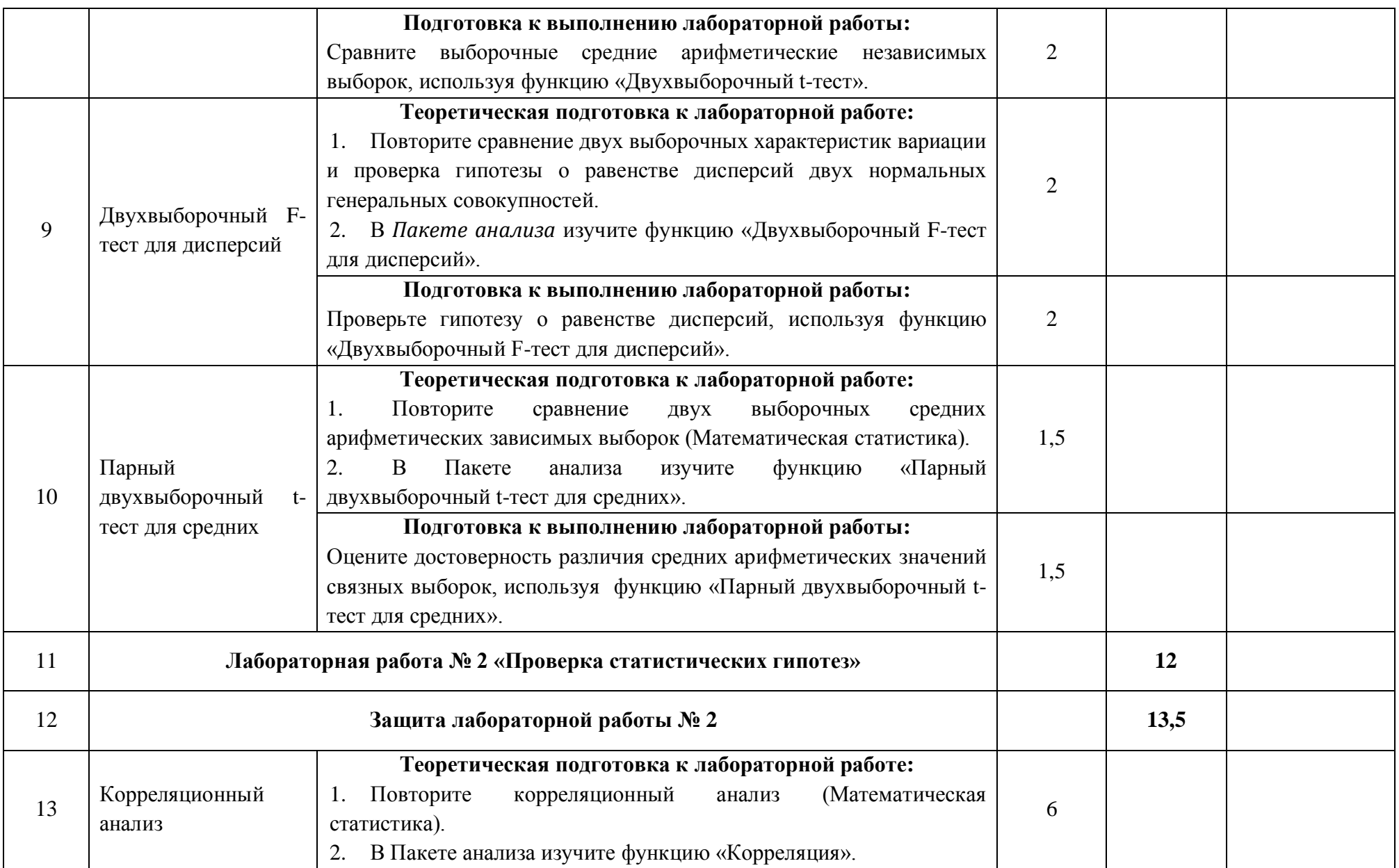

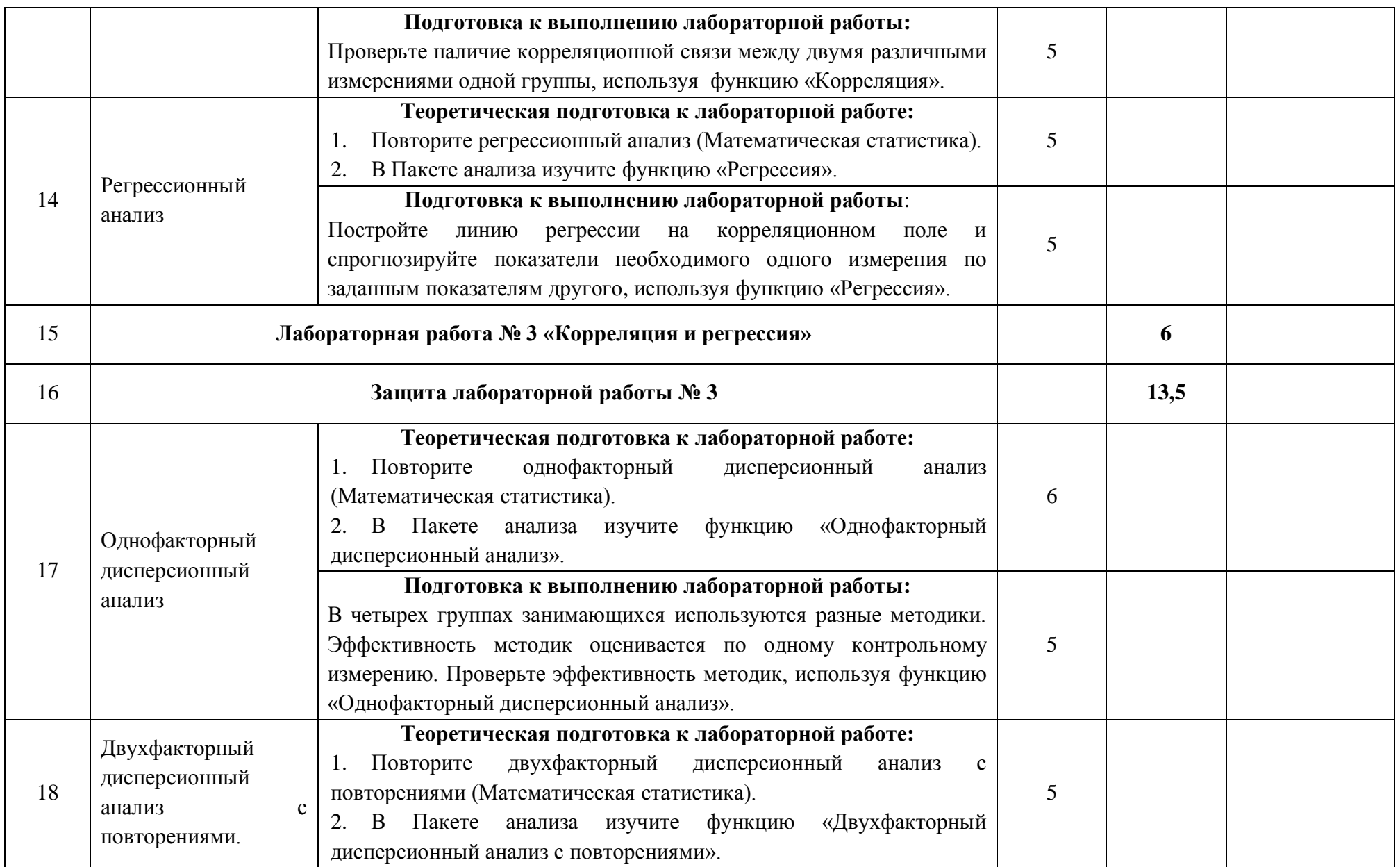

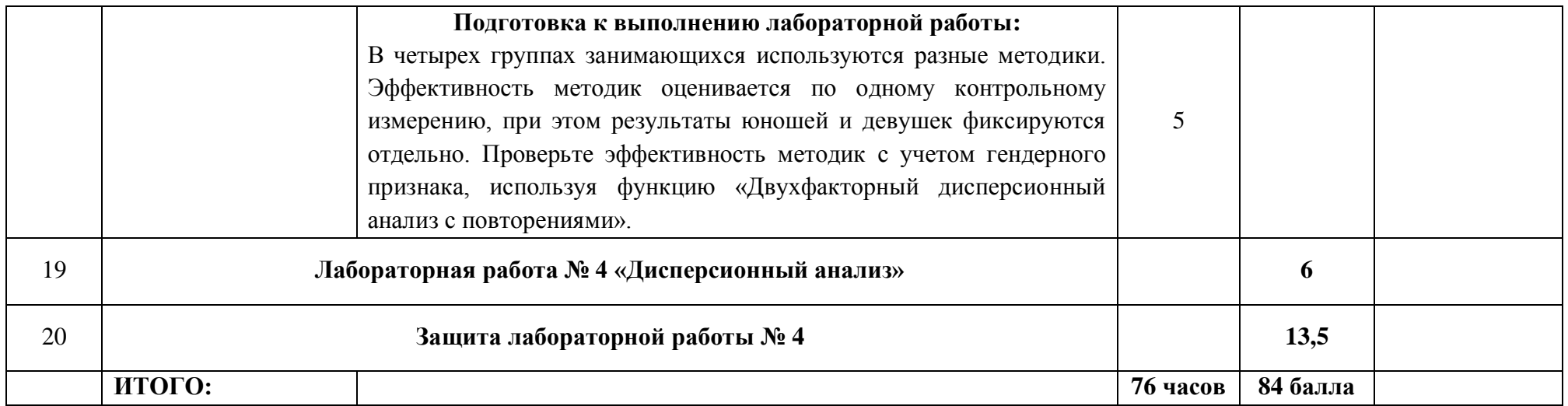

#### *2.3.ТРЕБОВАНИЯ К ВЫПОЛНЕНИЮ ЗАДАНИЙ*

 Максимальное количество баллов начисляется при условии выполнения задания на «отлично»; при выполнении задания на «хорошо» начисляется 80% от максимального количества баллов; при выполнении задания на «удовлетворительно» начисляется 60% от максимального количества баллов; при выполнении задания на «неудовлетворительно» баллы не начисляются.

 Все работы выполняются в соответствии с методическими указаниями по дисциплине. Работы, не соответствующие указанным требованиям, либо не принимаются, либо оцениваются с понижением баллов.

#### *2.4.РАСПРЕДЕЛЕНИЕ БАЛЛОВ ПО ВИДАМ КОНТРОЛЯ*

Текущая и итоговая аттестация знаний студентов по дисциплине осуществляется на основе балльно-рейтинговой системы контроля качества знаний. Максимальное количество баллов по дисциплине – 100.

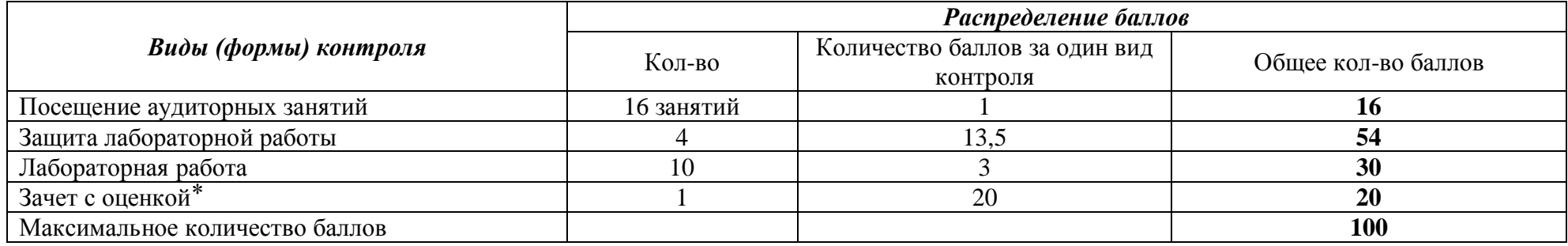

*⃰Зачет сдается в случае невыполнения или выполнения заданий в недостаточном для положительной оценки объеме (наличие менее 41 балла накануне зачета). Зачет проводится в период экзаменационной сессии по билетам.* 

#### *2.5.АЛЬТЕРНАТИВНЫЕ ВИДЫ КОНТРОЛЯ*

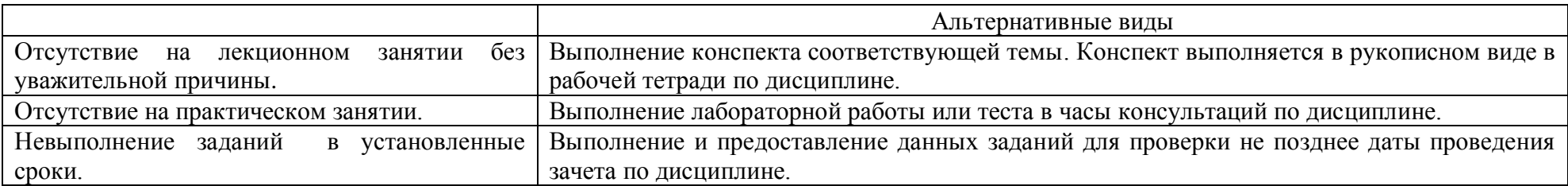

В случае пропуска аудиторных занятий по уважительной причине (болезнь, УТС и т.п.), студенту начисляются компенсирующие баллы в объеме, соответствующем баллам за посещение занятий.

# **3. РЕКОМЕНДУЕМАЯ ЛИТЕРАТУРА**

#### *3.1. БИБЛИОТЕЧНЫЕ РЕСУРСЫ*

1. Попов, Г.И. и др. Высшая математика и математическая статистика: учебное пособие для вузов / под общ. ред. Г.И. Попова. – М.: Физическая культура, 2007. – 368с.

2. Поляк Д.А. Компьютерная обработка наблюдений в спорте: практикум / Д. А. Поляк. – Екатеринбург: Екатеринбургский филиал УралГУФК, 2013.

3. Статистика. Обработка спортивных данных на компьютере: Учеб. пособие для студентов высш. учеб. завед. физической культуры / Под ред. М.П. Шестакова, Г.П. Попова. – М.: СпортАкадемПресс, 2002.

# *3.2. ЭЛЕКТРОННЫЕ РЕСУРСЫ*

4. Воскобойников, Ю.С. Математическая статистика (с примерами в EXCEL): учеб. пособие / Ю.Е.Воскобойников, Е.И.Тимошенко.: Новосиб. гос. архитектур.-строит. ун-т (Сибстрин). – 2-е изд., перераб. и доп. – Новосибирск: НГА – СУ (Сибстрин), 2006. – 152 с. URL:<http://window.edu.ru/resource/305/63305>(Дата обращения 18.02.2015).

5. Губа В.П. Методы математической обработки результатов спортивно-педагогических исследований [Электронный ресурс]: учебно-методическое пособие/ Губа В.П., Пресняков В.В.— Электрон. текстовые данные.— М.: Человек, 2015.— 288 c.— Режим доступа: http://www.iprbookshop.ru/28321.— ЭБС «IPRbooks», по паролю.

6. Левин и др. Статистика для менеджеров с использованием Microsoft Excel [Электронный ресурс] / Левин, Дэвид М., Стефан, Дэвид, Кребиль, Тимоти С., Беренсон, Марк Л. – 4-е изд. – М.: Издательский дом «Вильямс», 2004. – 1312 с. – URL: <http://baguzin.ru/wp/?p=5285> (дата обращения 10.12.2015).

# **4. ИТОГОВАЯ ОЦЕНКА УСПЕВАЕМОСТИ СТУДЕНТОВ**

Шкала итоговых оценок успеваемости по дисциплине

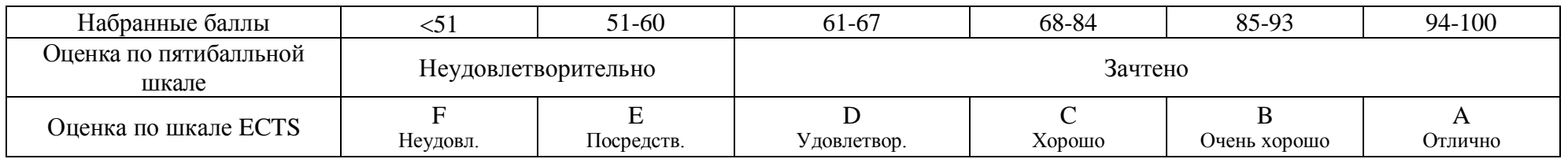

**Зав. кафедрой ЕН с курсом МБД:** *к.б.н. \_\_\_\_\_\_\_\_\_\_\_\_\_\_\_\_\_\_\_\_\_ (А.М.Садовникова)*

**Ведущий преподаватель:** *доцент кафедры \_\_\_\_\_\_\_\_\_\_\_\_\_\_\_\_\_\_\_ (С.Н.Мешечек)*